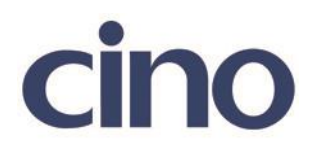

## バーコードリーダー設定表

(設定項目:グッドリードディレイ)

設定内容:別のバーコードを読み込むまでの読み取り間隔を設定します。

以下のバーコードを順番に読み取って設定して下さい。

①:設定開始 

②:グッドリードディレイ設定

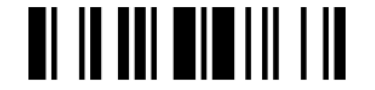

下記の設定項目のいずれかを選択してください。

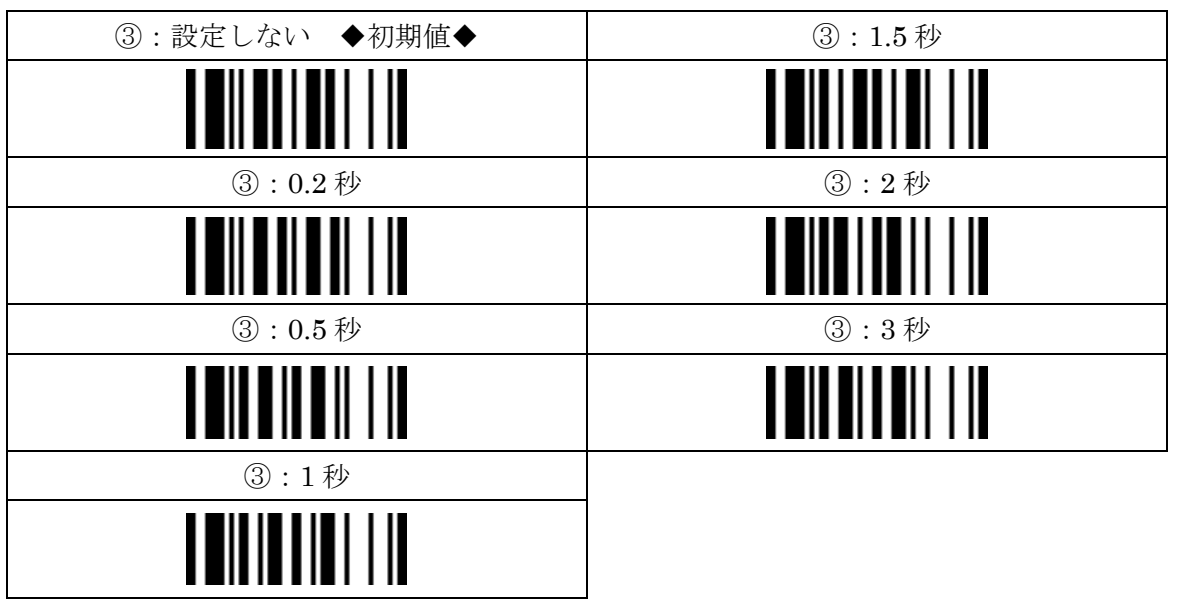

④:設定終了

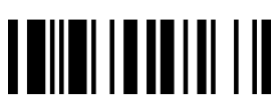